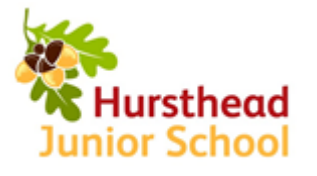

## **COMPUTING KNOWLEDGE AND SKILLS PROGRESSION**

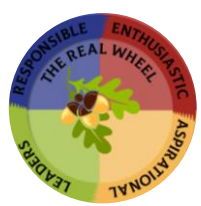

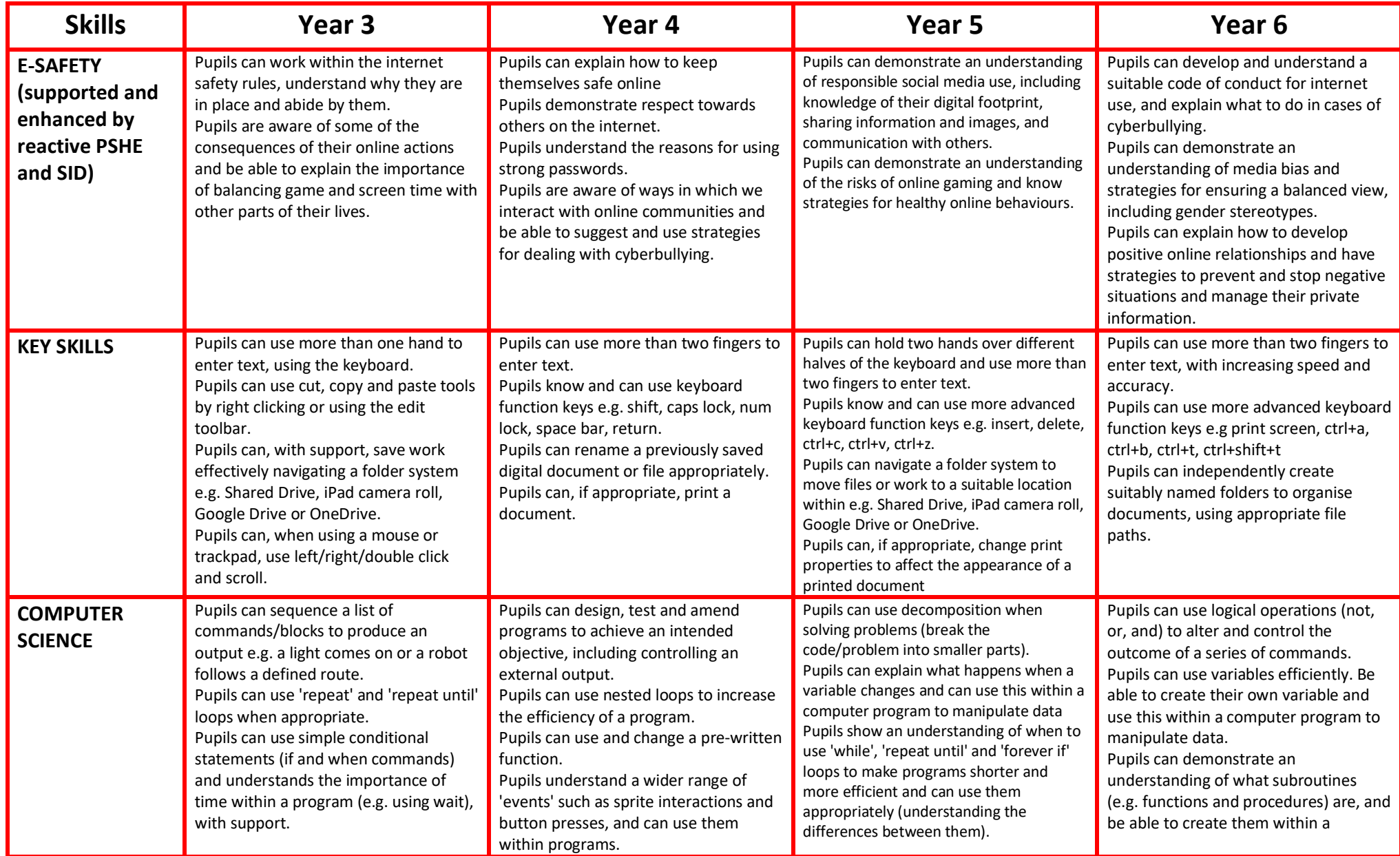

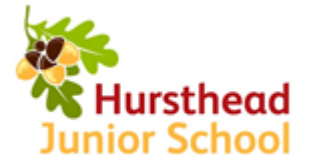

## **COMPUTING KNOWLEDGE AND SKILLS PROGRESSION**

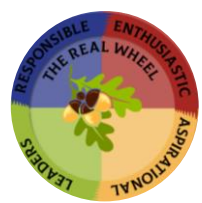

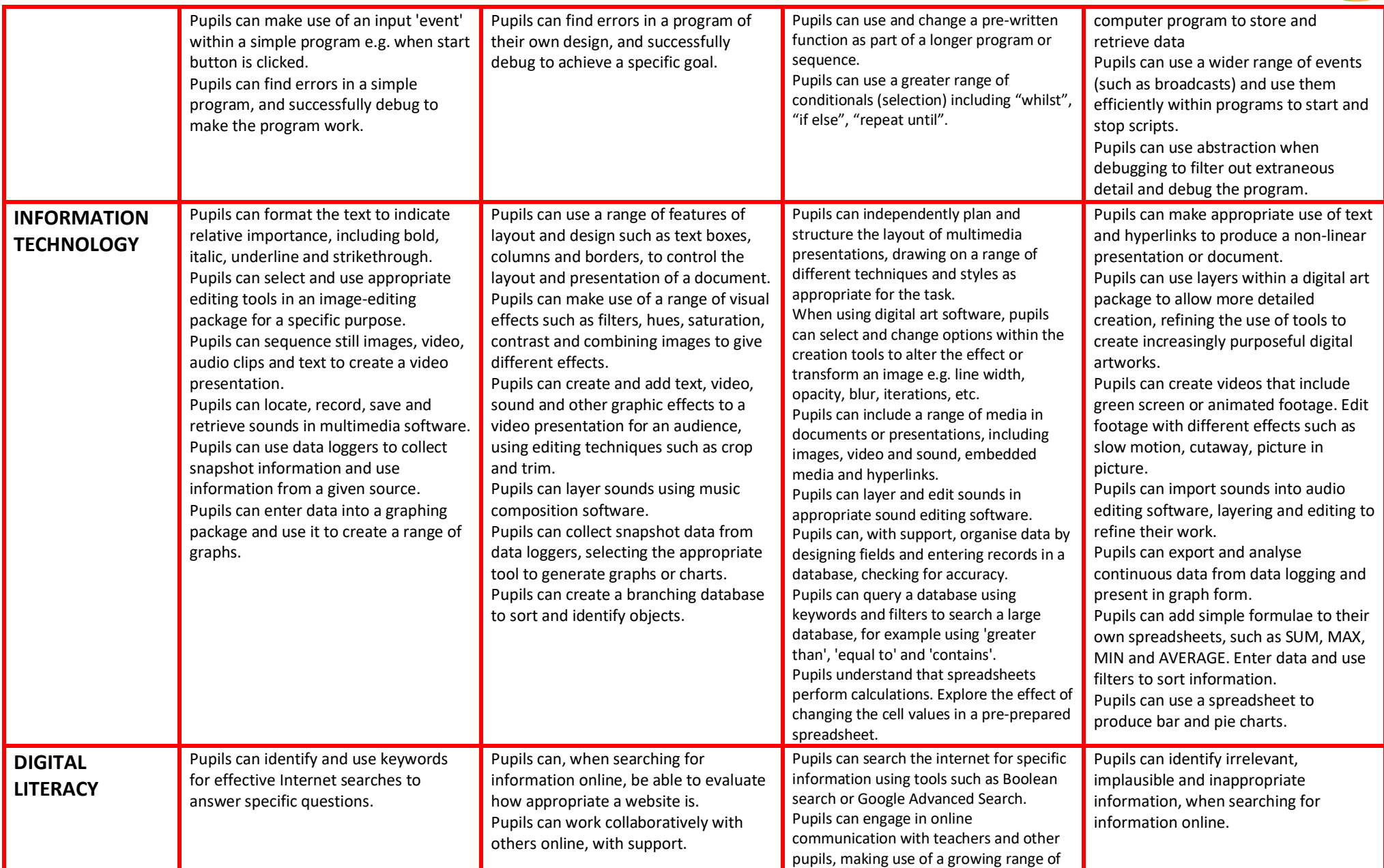

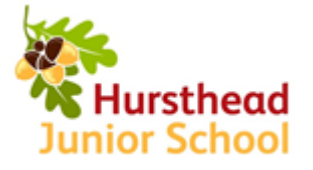

## **COMPUTING KNOWLEDGE AND SKILLS PROGRESSION**

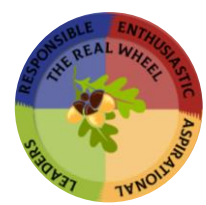

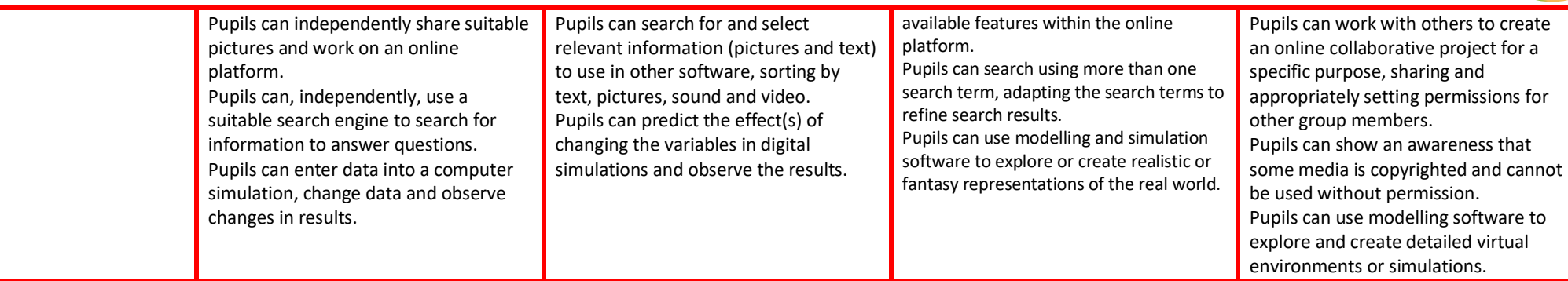